## **How to Run a Degree Audit; For Major GPA and Major Requirements**

- 1. Log onto [GOLD.](https://my.sa.ucsb.edu/gold/login.aspx)
- 2. Click on the Progress tab.

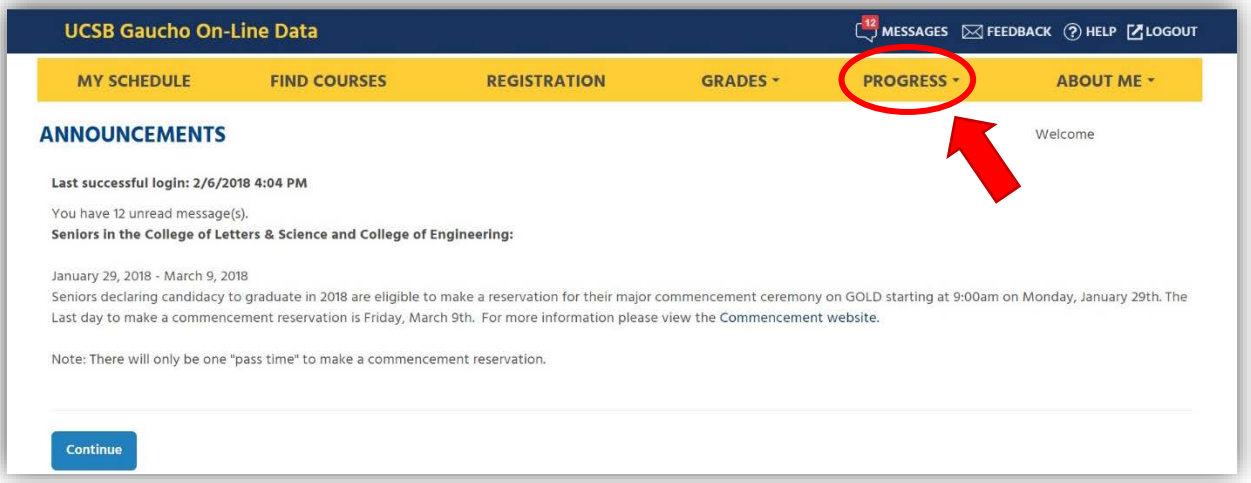

3. Click on Major & GE Progress Checks.

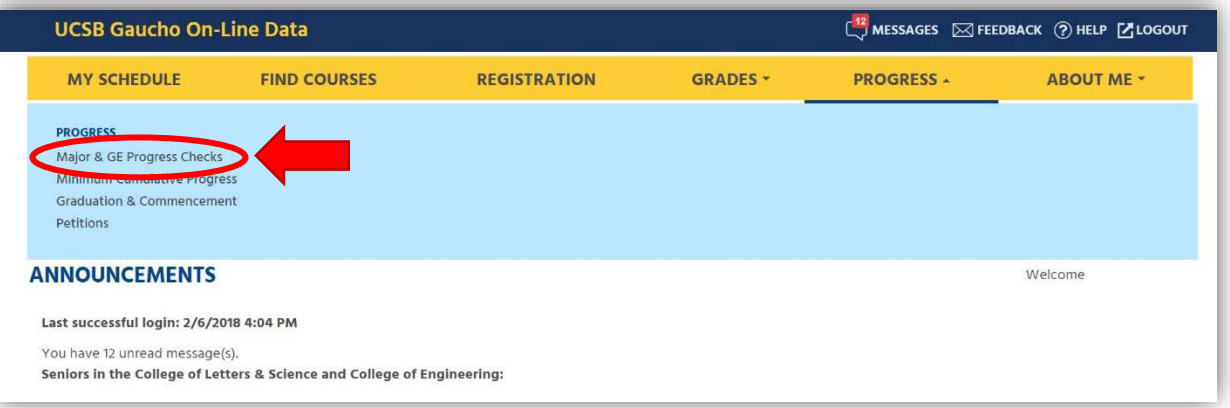

## 4. Click on Degree Audit.

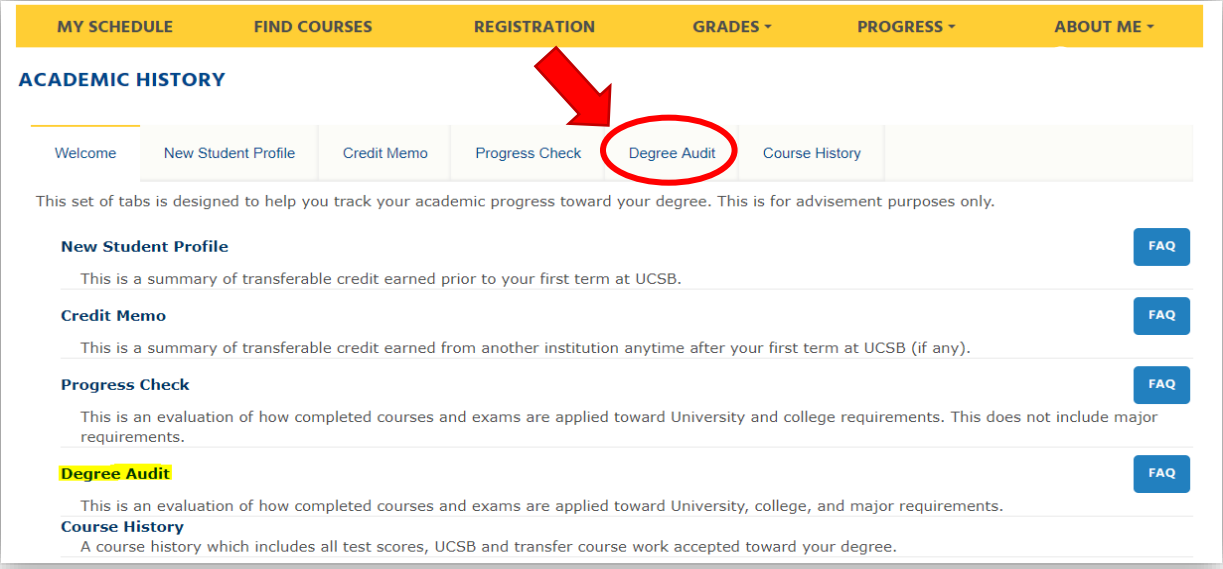

- 5. Confirm these three items:
	- a. The correct major is popping up.
	- b. Decide if you want the audit to include current work in progress, or not. If "yes, include work in progress," then tick the box.
	- c. Then, click on "Run This Audit" (a processing wheel will pop up, please allow at least 45 seconds).

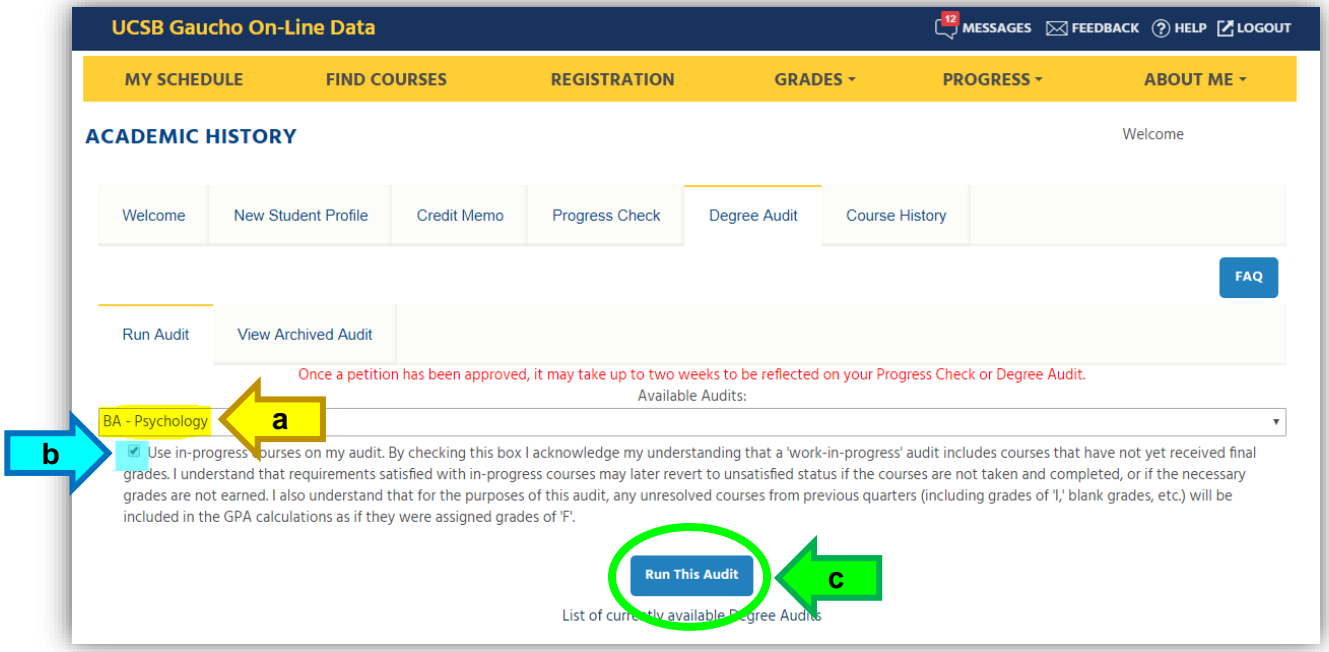

## SPECIAL NOTES:

- d. If you have not had a recent petition created, please do not worry about these red letters and move to #6.
- e. If you have recently had a petition created (for EAP units, UC Summer school units, etc.) that you wish to have applied to major credit, please note it may take up to two weeks to be reflected on the report.

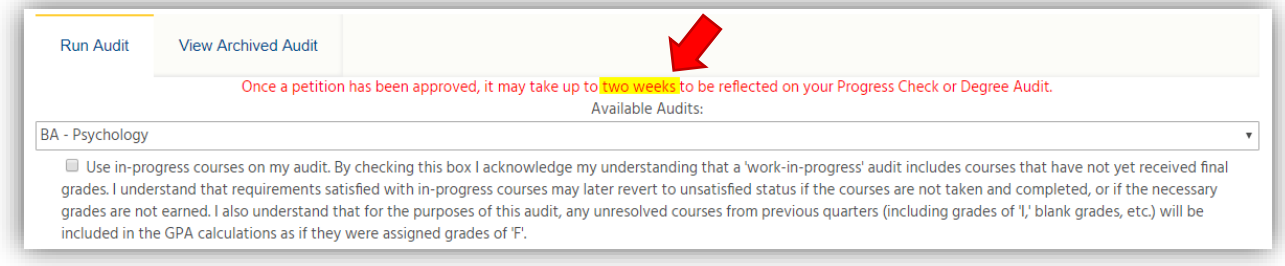

6. After running the audit, scroll down on the audit to your area of interest. For Major GPA, select "UC GPA Summary" For Major requirements, select the "Upper Division Major" line.

**NOTE: Red "x" shows incomplete items. Green "**✓**" shows completed items. Blue Clock "**  $\bigcirc$  **" shows "in progress" items. (The Blue "**  $\theta$  " stands for "information".)

| Psychology Major - B.A.                   |                                                           |                                                            |  |
|-------------------------------------------|-----------------------------------------------------------|------------------------------------------------------------|--|
| University of California at Santa Barbara |                                                           |                                                            |  |
|                                           | $\mathbb{R}$ <b>X</b> Not All Requirements are Completed. |                                                            |  |
| $+12$                                     | Disclaimer (IMPORTANT--PLEASE READ)                       |                                                            |  |
|                                           | $\Box$ Legend                                             |                                                            |  |
| $+50$                                     | Transfer Units Completed, by Institution                  |                                                            |  |
| $+ X$ No                                  |                                                           | Unit Requirements                                          |  |
| $\blacksquare$ $\Theta$ ip                |                                                           | University GPA Requirement                                 |  |
| $\overline{+}$ $\overline{+}$ OK          |                                                           | University Requirement - Entry Level Writing               |  |
| $\overline{+}$ O IP                       |                                                           | University Requirement - American History & Institutions   |  |
|                                           |                                                           | ***General Education Program for Bachelor of Arts***       |  |
| $+$ $\vee$ OK                             |                                                           | Area A - General Education - English Reading & Composition |  |
| $\overline{+}$ $\overline{+}$ OK          |                                                           | Area B - General Education - Foreign Language              |  |
| $+$ $\vee$ OK                             |                                                           | Area C - General Education - Science, Math, & Technology   |  |
| $\overline{+}$ $\overline{+}$ OK          |                                                           | Area D - General Education - Social Science                |  |
| $+ X$ No                                  |                                                           | Area E - General Education - Culture & Thought             |  |
| $+$ $\vee$ OK                             |                                                           | Area F - General Education - Arts                          |  |
| $\overline{+}$ $\overline{V}$ OK          |                                                           | Area G - General Education - Literature                    |  |
| $\blacksquare$ O IP                       |                                                           | General Education - Writing Requirement                    |  |
| $+$ $\vee$ OK                             |                                                           | General Education - Quantitative Relationships Requirement |  |
| $+$ $\vee$ OK                             |                                                           | General Education - World Cultures Requirement             |  |
| $\blacksquare$ O IP                       |                                                           | General Education - Ethnicity Requirement                  |  |
| $+$ $\vee$ OK                             |                                                           | General Education - European Traditions Requirement        |  |
| $+$ $\vee$                                | OK                                                        | Psychology - B.A. - Pre-Major                              |  |
| $\blacksquare$ X No                       |                                                           | Psychology - B.A. - Upper-Division Major                   |  |
| $\overline{+}$ $\overline{+}$ OK          |                                                           | Major GPA Requirements                                     |  |
| $\blacksquare$ O IP                       |                                                           | Major Requirement for Academic Residence - 20 UD Units     |  |
|                                           | ΙP                                                        | University Letter Grade Requirement                        |  |
| $+$ $\vee$                                | OK                                                        | University Three-Term Academic Residence Requirement       |  |
| $+ X$ No                                  |                                                           | University Academic Residence Requirement - 35 of final 45 |  |
| $+O$                                      | ΙP                                                        | University Academic Residence Requirement - 27 UD units    |  |
| $+10$                                     | ****Lower Division Non-UC College Unit Limitation****     |                                                            |  |
| $-0$                                      | Unit Summary                                              |                                                            |  |
|                                           |                                                           | <b>THE UC GPA Summary</b>                                  |  |
|                                           |                                                           | All Credit Accepted                                        |  |

*(Keep Scrolling to #7)*

7. Click on the plus sign to expand the area you wish to review.

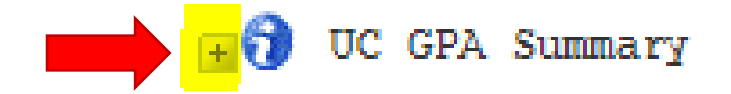

- 8. The report will identify various GPA's useful for various purposes (i.e., graduate school applications).
	- a. "Overall Major" GPA
	- b. "Upper-Division Major GPA"
	- c. "Overall UC GPA"

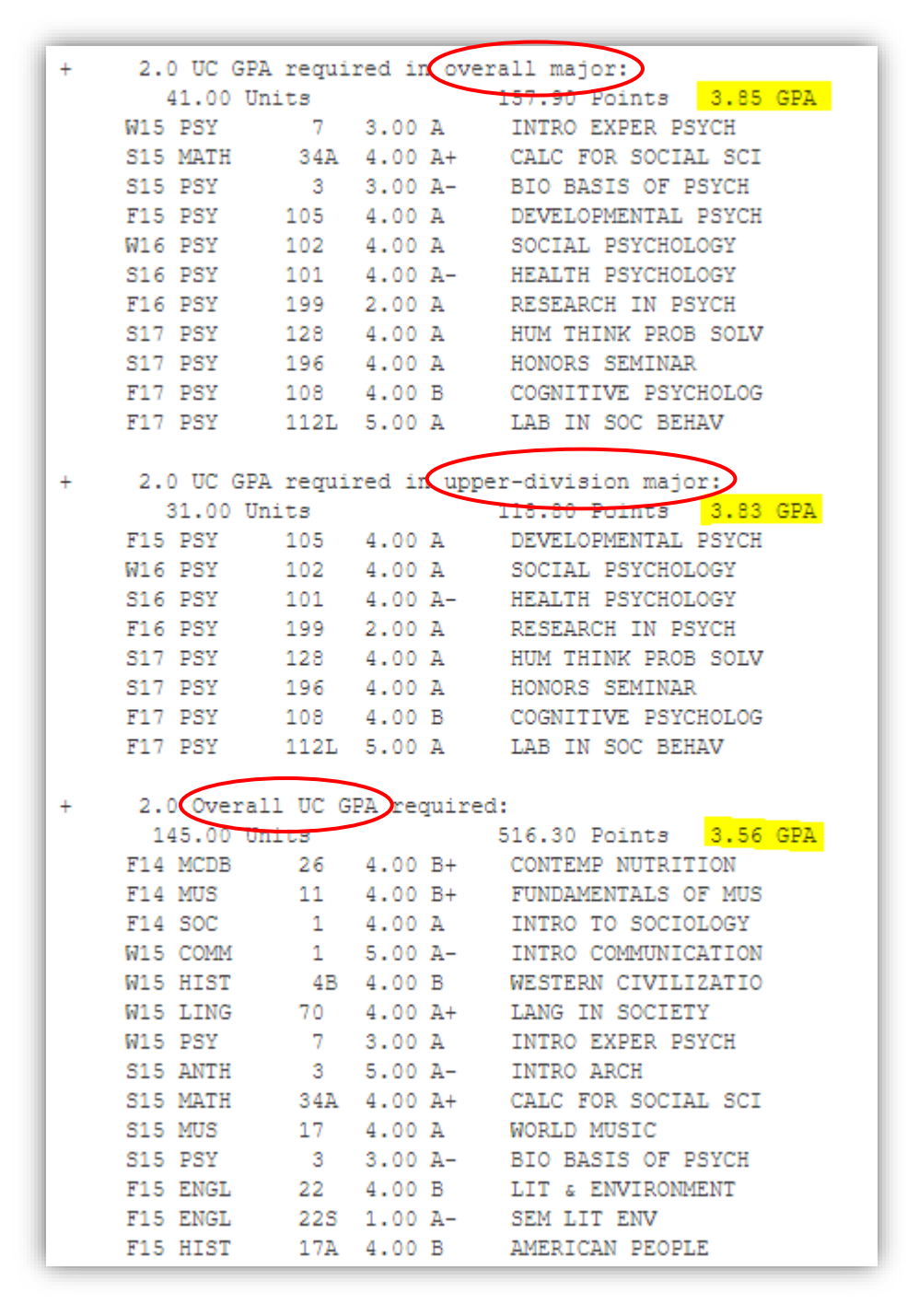

9. For Major progress, follow the same process but click on "Upper-Division Major":

## *Take notice of:*

- **What has been taken!**
- **What is currently "WIP" (Work in Progress)?**
- **What is still owed for the degree?**

```
\blacksquare<sup>X</sup> No
            Psychology - B.A. - Upper-Division Major
             Upper-Division (UD) major will not be complete until both
            the units and the number of areas below are satisfied.
No = not done See the Major Sheet for additional important information.
with major
Yes = done WOTE: First passed attempt of a course is applied to a re-
            quirement, even if the course is subsequently repeated.
with major
              Please see the UC GPA Summary section of this audit to
               determine how the repeats are applied to your GPA.
            A minimum of 37 UD units required AND 3 areas required.
         Earned: 20.00 units 1 Area
      \leftarrow > NEEDS 17.00 units
                                          2 Areas
            1) Four courses from Psychology 100-109.
       +Courses applied:

          \sqrt{F17} PSY 102 4.00 A+ SOCIAL PSYCHOLOGY
          \sqrt{F17} PSY
                      105 4.00 A+ DEVELOPMENTAL PSYCH
          \checkmark\checkmark2) One lab course required from the specified list.
                See major sheet for appropriate courses.
             NEEDS 1 Course
             3) Sixteen additional units from Psychology 110-199, of
                which no more than 12 units may be numbered
               197A-B-C, 199, or 199P.
          √ W18 PSY 145 4.00 WIP SUPERNATURAL CONC.
              NEEDS 12.00 units
```
10.Feel free to read the Frequently Asked Questions for more help.

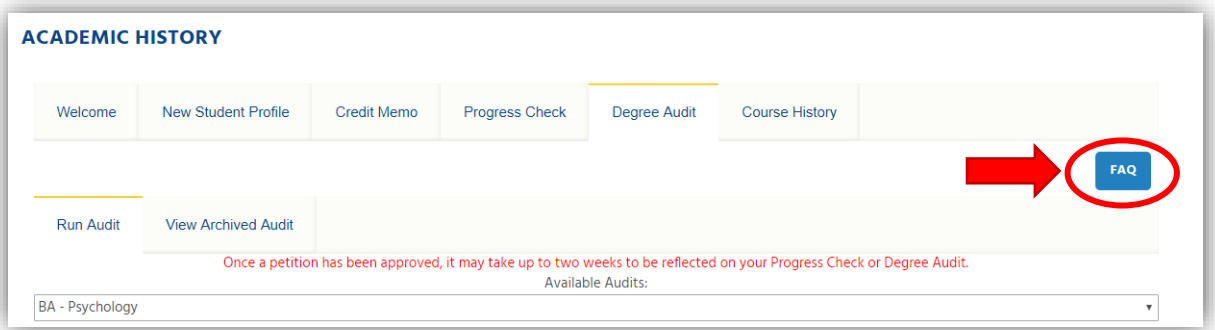